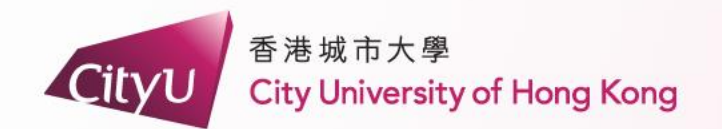

# Current Research Degree Student **- admitted in Academic Year 2023/24 and before**

**AIMS**

# **Demonstration**

創新 胸懷全球 **Professional · Creative For The World** 

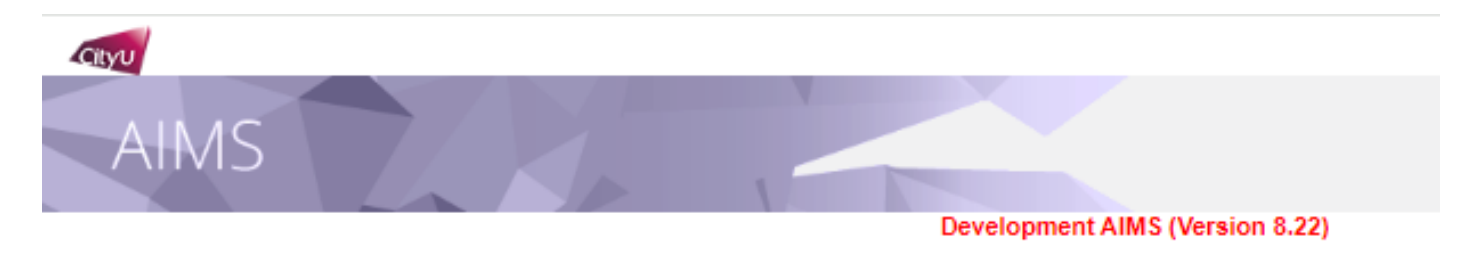

## User Login

To protect your privacy, please Exit and close your browser when you are finished.

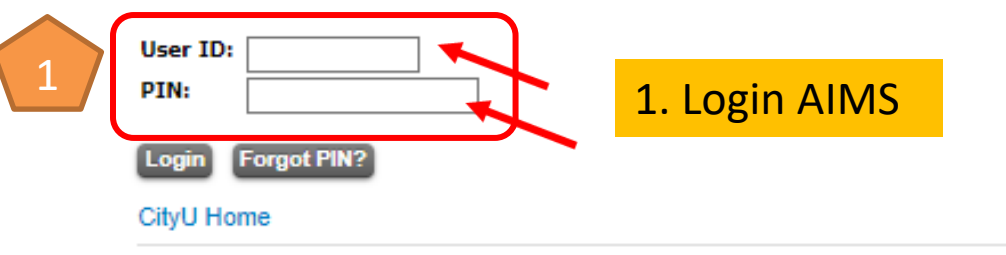

[ Personal Information Collection Statement | Copyright | Disclaimer ]<br>© 2024 City University of Hong Kong. All Rights Reserved.

Release: 8.8.3

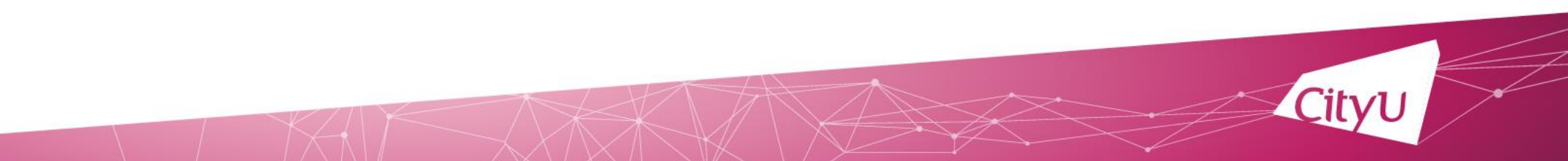

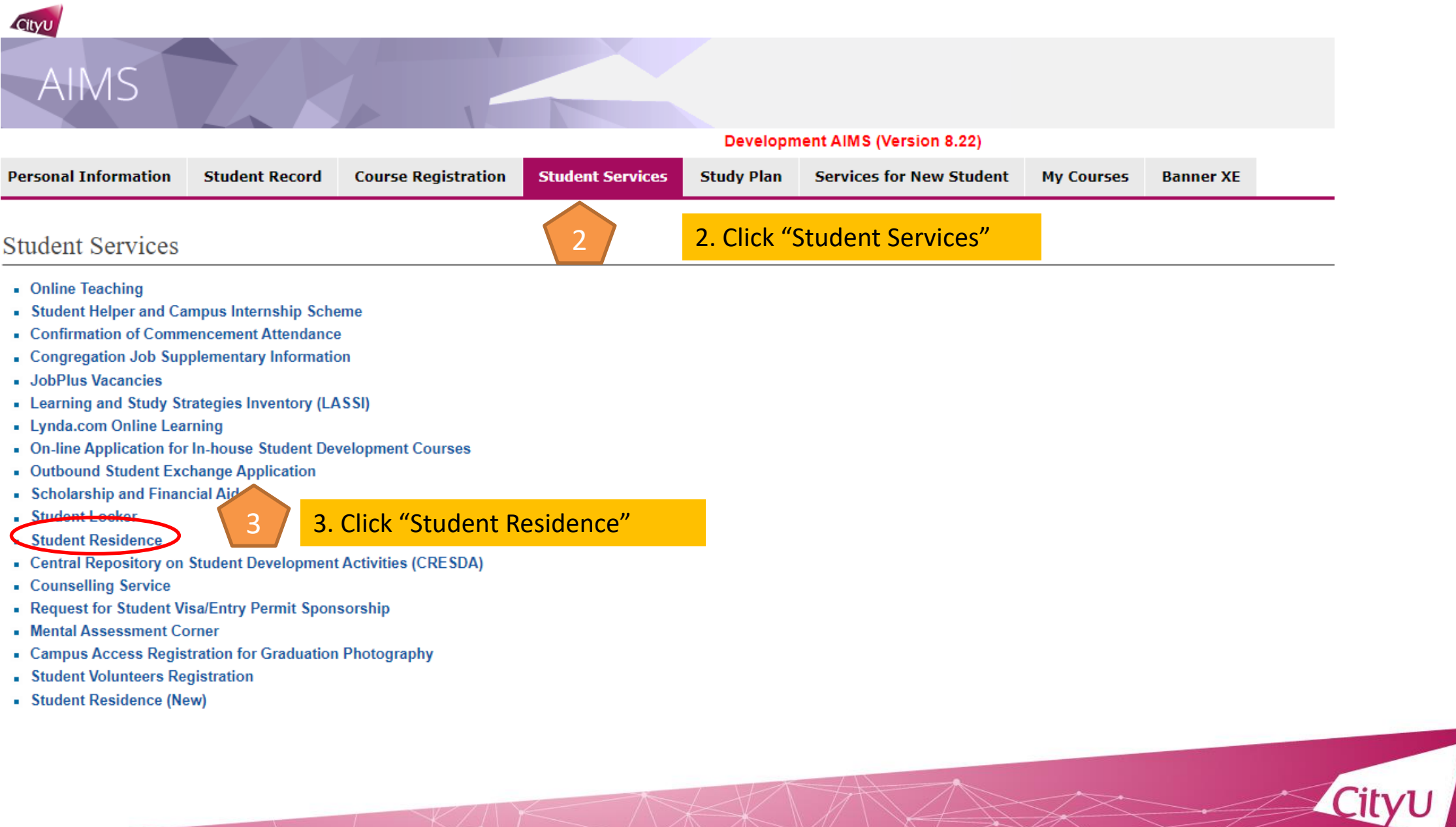

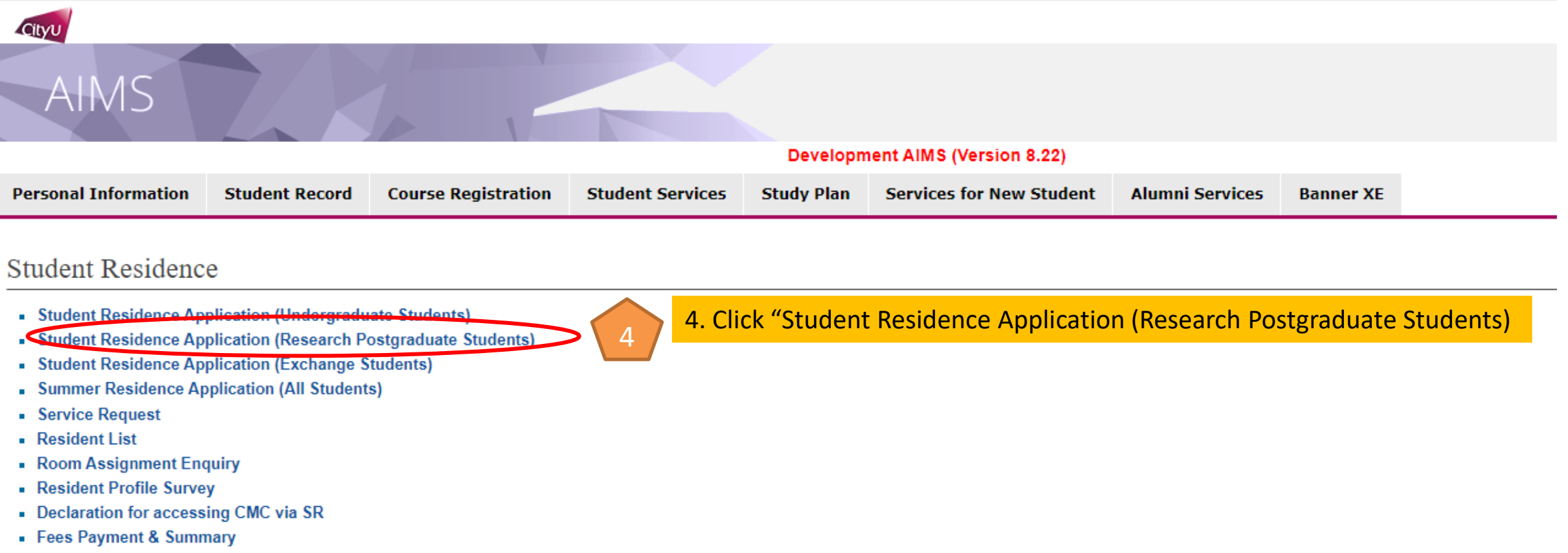

[ Personal Information Collection Statement | Copyright | Disclaimer ]<br>© 2024 City University of Hong Kong. All Rights Reserved.

**Release: 8.8.3** 

# **For those students who have not yet activated AIMS, please apply via Admission Application System**

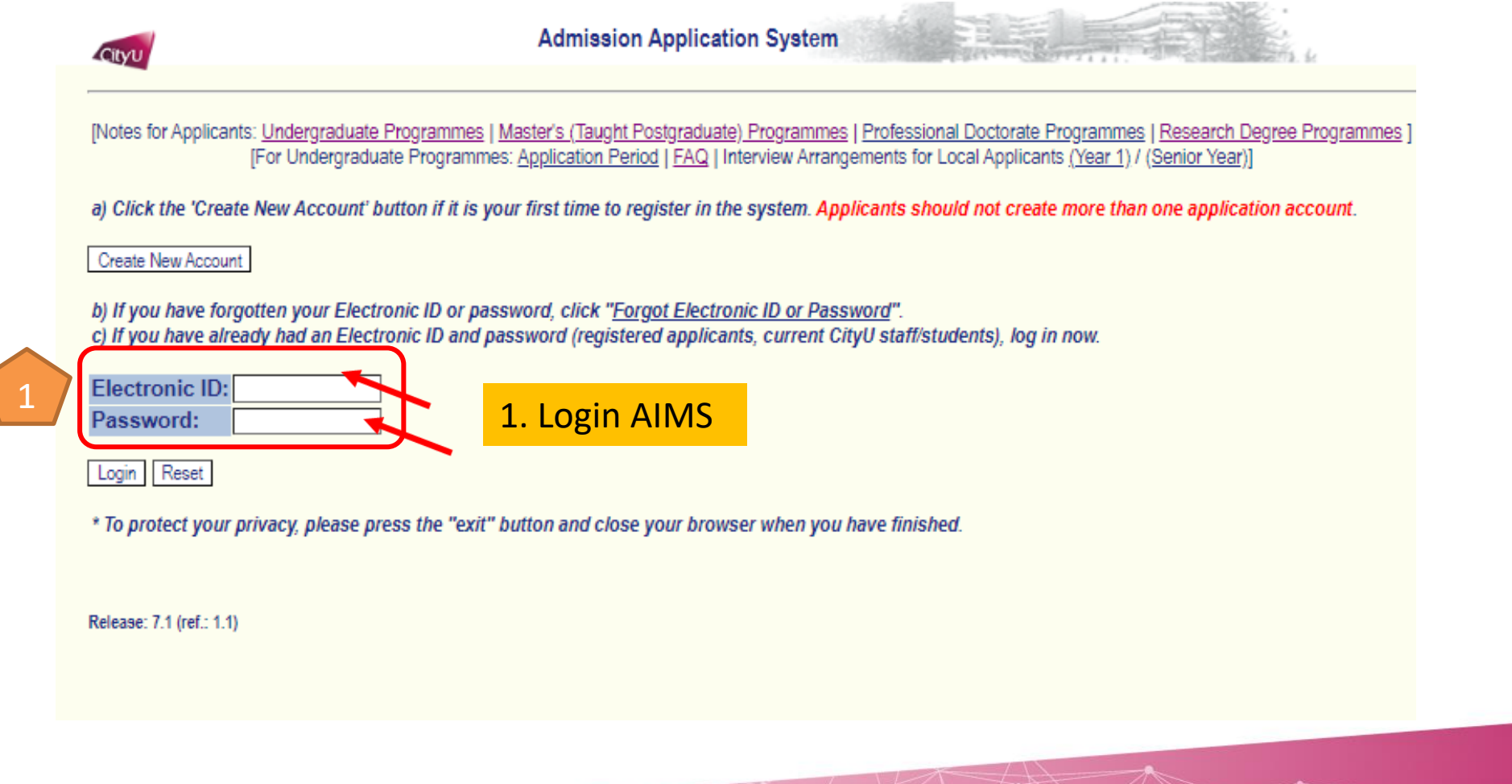

City11

Applicants with mainland address: To view/update your mailing address in Chinese, click here.

### Apply for New Programme(s)

#### **Applications under Preparation**

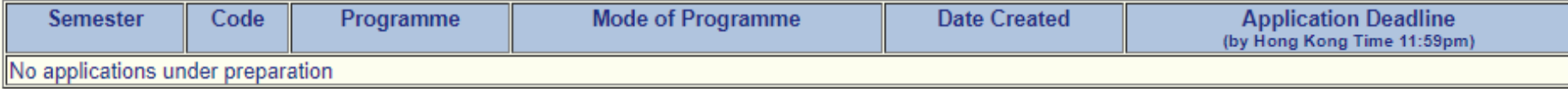

#### **Submitted Applications**

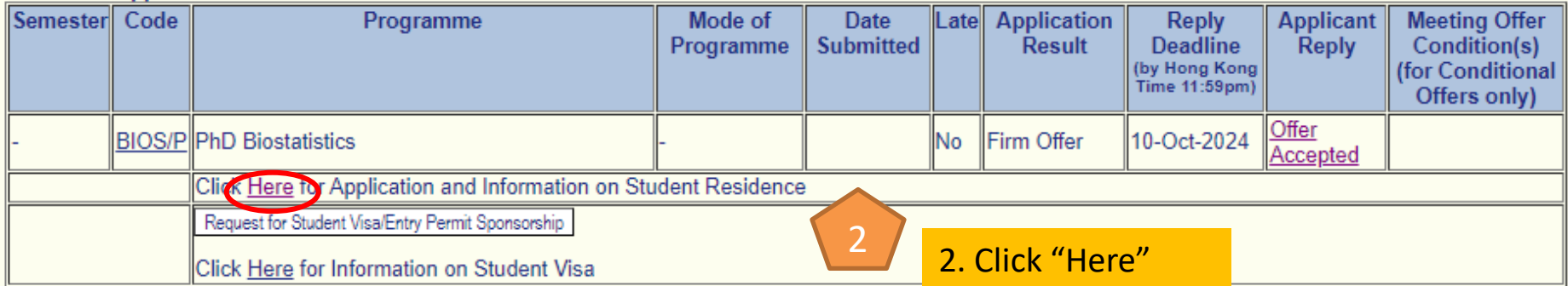

[Application Summary | Change Password | Logout (Exit) | Contact Us ]

Release: 7.1 (ref.: 2.1)

[Notes for Applicants on Applications: Undergraduate Programmes | Master's (Taught Postgraduate) Programmes | Professional Doctorate Programmes | Research Degree Programmes] [For Undergraduate Programmes: Application Period | FAQ | Interview Arrangements for Local Applicants (Year 1) / (Senior Year)]

**On-Campus Student Residence** 

Name of Applicant: SRO One **Application Number:** Programme: BIOS/P PhD Biostatistics

**Application for Student Residence** 

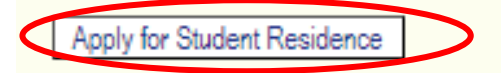

[Application Summary | Change Password | Logout (Exit) | Contact Us ]

Release: 7.1 (ref.: 4.1)

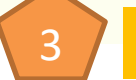

3 3. Click "Apply for Student Residence"

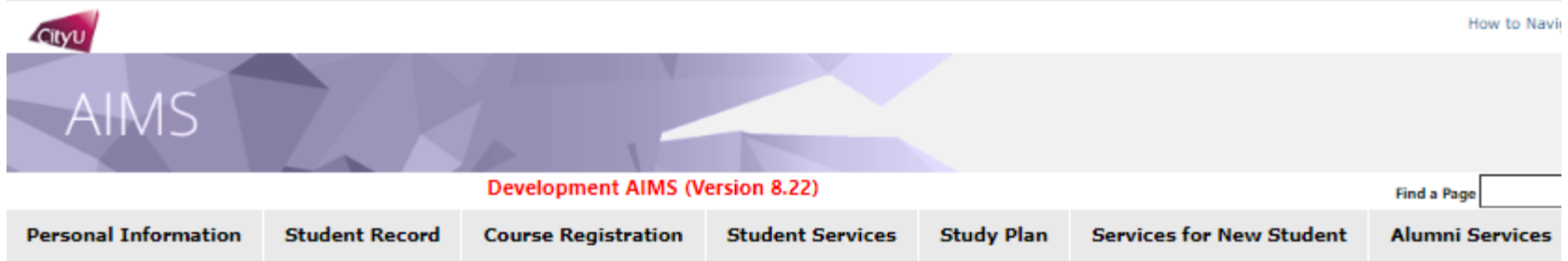

## SR Appl for RPg Students - Application Form

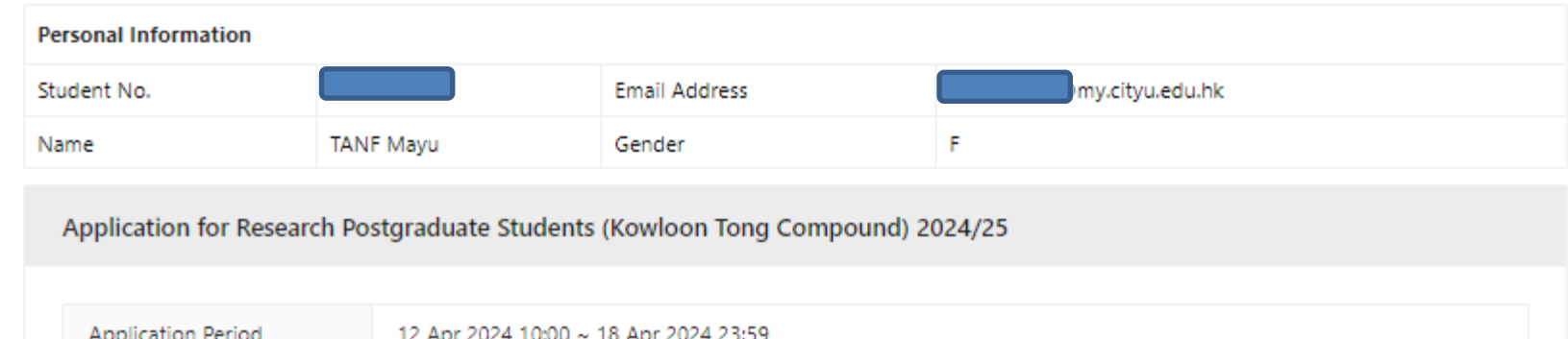

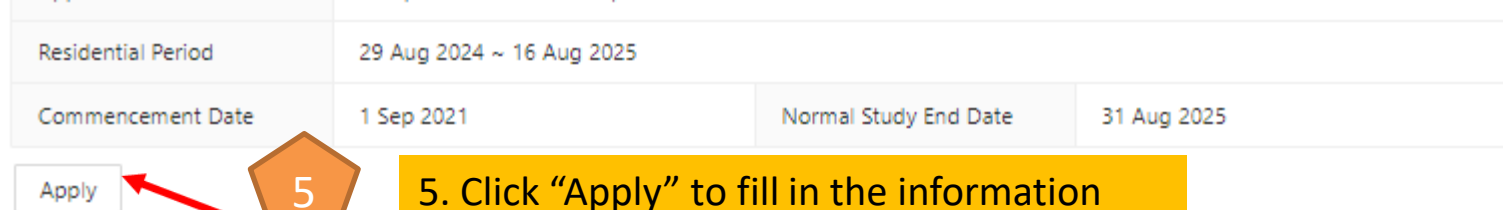

\*Please make sure you fill in all the required information and click "submit" to complete application.

If you submit your application successfully, you will have the application reference number and receive an email of acknowledgement.

#### City University of Hong Kong

#### PG Hall Admission for 2024/25 Terms & Conditions

#### **General Information** 1.

- Online applications will be accepted via AIMS/Admission Application System in the  $1.1$ designated period as announced by the Student Residence Office (SRO).
- Applications will be administered on a yearly basis. Hall places are to be offered to  $1.2$ successful applicants in a full residential year.
- $1.3$ Late application / incomplete application will not be accepted.

#### 2. Eligibility and Allocation

- Full-time research degree students studying in UGC-funded programmes within a normal  $2.1$ study period are eligible for hall application.
- Current students admitted in Academic Year 2023/24 and before: 2.2 Lot-drawing will be used for allocating hall places at Cornwall Street/ Jockey Club House located at Kowloon Tong Compound.

Newly admitted students in Academic Year 2024/25 (i.e., whose commencement date on 2.3 1 September 2024 and thereafter): Higher priority will be granted at Ma On Shan Compound in the residential year 2024/25 during their first year of study.

#### **Residential Period**  $3.$

- Hall places are to be offered to successful applicants in a full residential year.  $3.1$
- The residential period is from 29 August 2024 to 16 August 2025 (12:00 noon). 3.2
- The end date of stay shall be 16 August 2025 (12:00 noon), or by the end date of the  $3.3$ normal study period or the date of changing to non-UGC-funding source whichever is earlier.
- The residential period will be assigned by SRO, subject to review in case of changes in 3.4 student status, mode of study, normal study period and source of funding of study

## 6. Tick the checkbox and Click "Agree and Continue" to start your application

#### $\sqrt{\phantom{a}}$  I agree and understand the above terms and conditions

#### Agree and Continue

Read the guidelines and important notes carefully, scroll down to the bottom

# SR Appl for RPg Applicants - Application Form

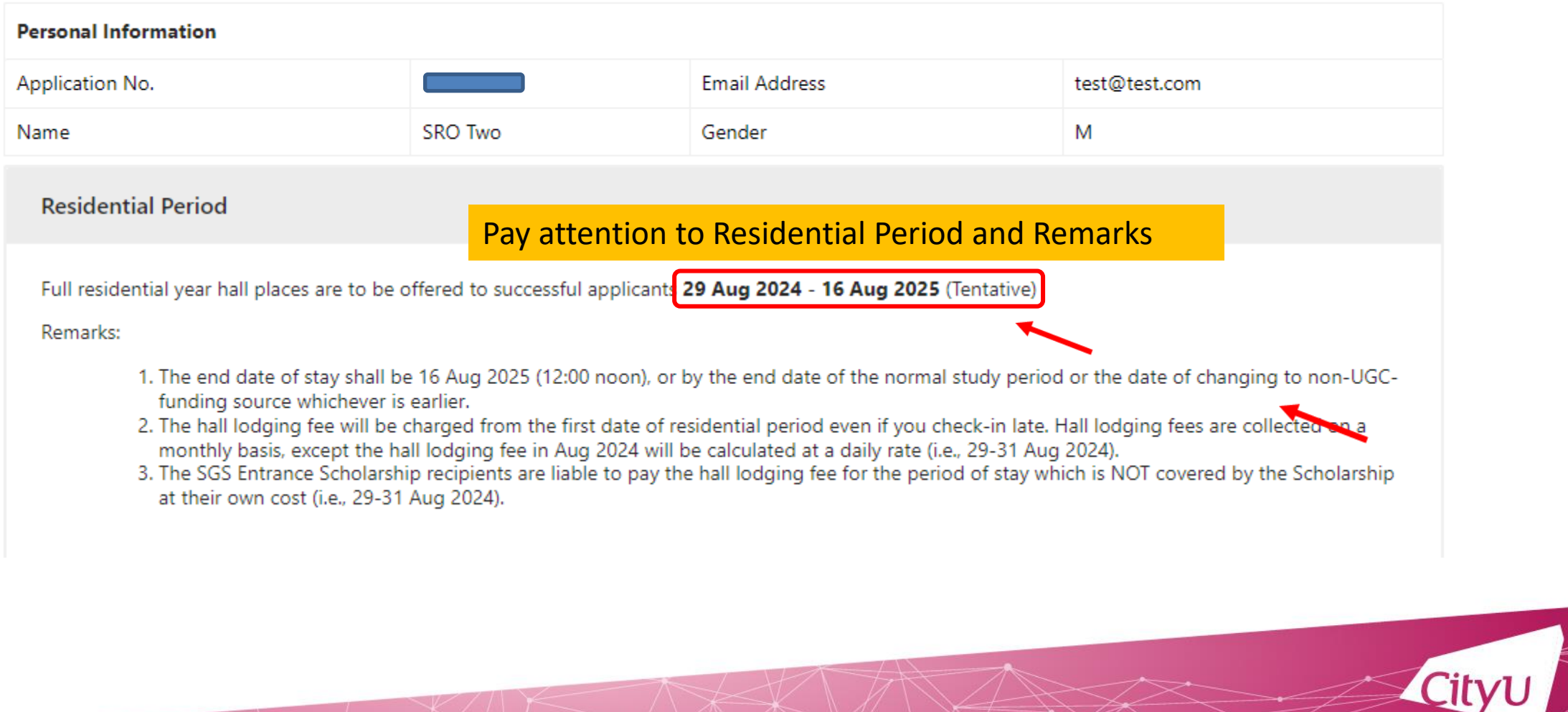

Information of Hall & Room Type and Hall Lodging Fee

# Pay attention to the information of Hall & Room Type

The hall lodging fee of Research Student for 2024/25 is listed as below

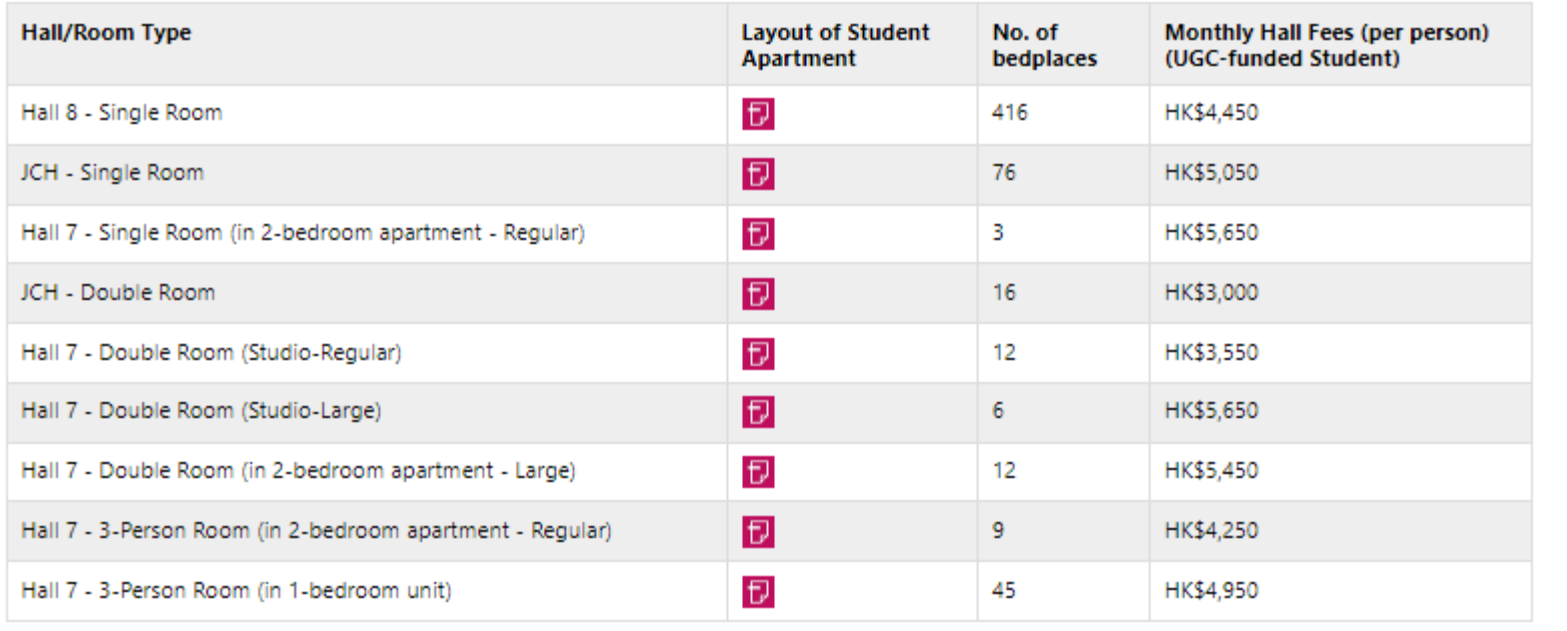

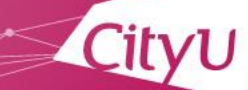

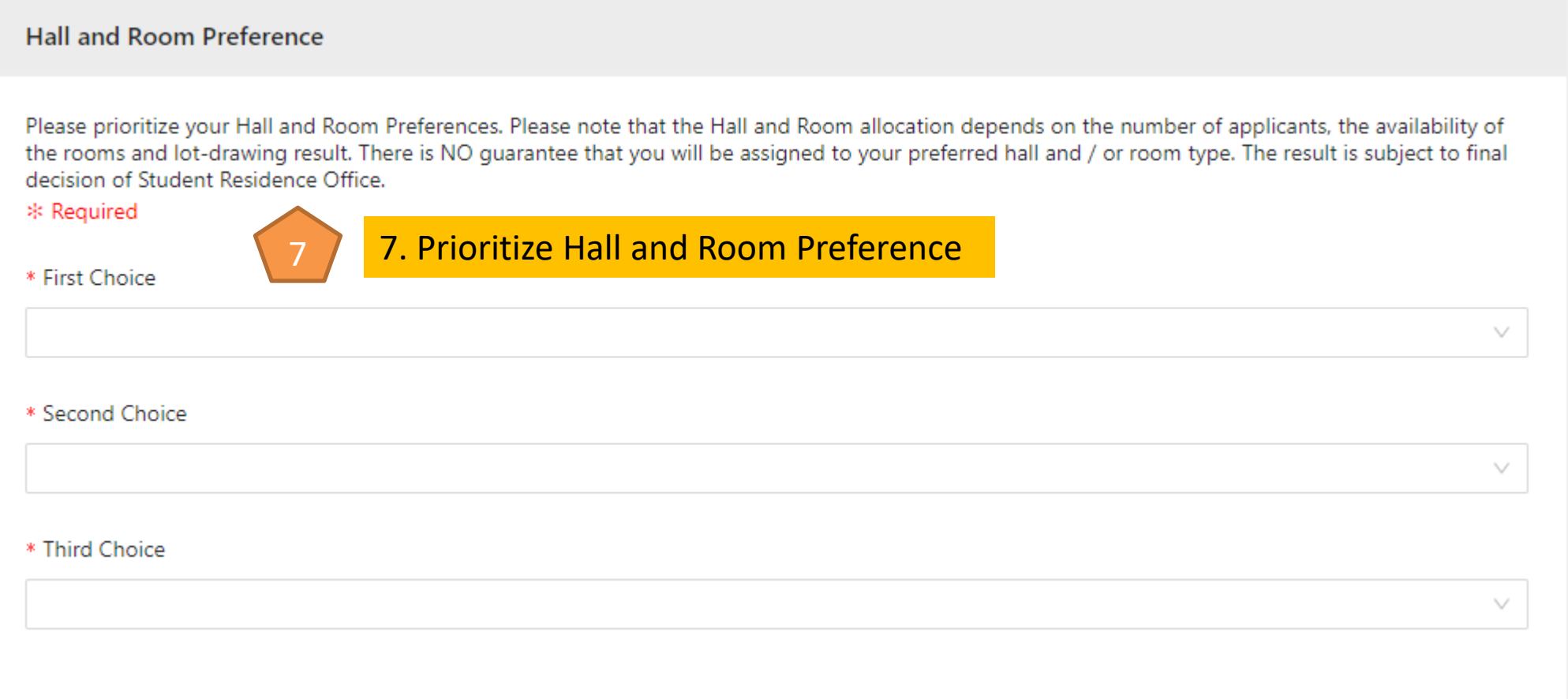

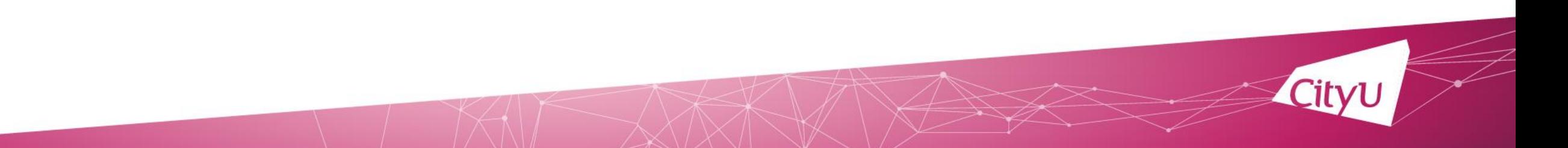

**Additional Information (Optional)** 

## Not mandatory, only fill in the additional information if applicable

If you would like to apply for residence for married couple in Hall 7 [i.e. Double Room (Studio-Regulars) and Double Room (Studio-Large)], please state the name and student ID/Application Number of your spouse and upload a copy of the marriage certificate by using the upload function together with this application.

Apply residence for married couple

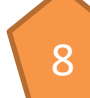

8. Tick the checkbox, if applicable and fill in the required information

\* Student ID/Application Number of your spouse

\* Spouse Name

\* Required

\* Upload the copy of the marriage certificate (Only accept PDF file and the file size should be within 3MB) **上 Click to Upload** 

If you have any medical or special reasons, please state the reasons and upload the documentary proof by using the upload function with this application.

Have medical / special needs

#### **Special Remarks:**

Lot-drawing would be used in allocating residence places to all eligible applicants. Your uploaded document(s) will be reviewed on a case by case basis before result announcement. There is NO guarantee that special arrangement will be made. (i.e. hall and/or room type preferences).

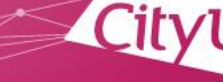

#### **Additional Information (Optional)**

If you would like to apply for residence for married couple in Hall 7 [i.e. Double Room (Studio-Regulars) and Double Room (Studio-Large)], please state the name and student ID/Application Number of your spouse and upload a copy of the marriage certificate by using the upload function together with this application.

Apply residence for married couple

9. Tick the checkbox, if applicable and fill in the required information

If you have any medical or special reasons, please state the reasons and upload the documentary proof by using the upload function with this application.

Have medical / special needs

#### \* Required

\* Upload the documentary proof (Only accept PDF file and the file size should be within 3MB) **上 Click to Upload** 

<u>g</u>

\* Please state your special reasons:

#### **Special Remarks:**

Lot-drawing would be used in allocating residence places to all eligible applicants. Your uploaded document(s) will be reviewed on a case by case basis before result announcement. There is NO guarantee that special arrangement will be made. (i.e. hall and/or room type preferences).

**Additional Information (Optional)** 

If you would like to apply for residence for married couple in Hall 7 [i.e. Double Room (Studio-Regulars) and Double Room (Studio-Large)], please state the name and student ID/Application Number of your spouse and upload a copy of the marriage certificate by using the upload function together with this application.

Apply residence for married couple

If you have any medical or special reasons, please state the reasons and upload the documentary proof by using the upload function with this application.

Have medical / special needs

#### **Special Remarks:**

Lot-drawing would be used in allocating residence places to all eligible applicants. Your uploaded document(s) will be reviewed on a case by case basis before result announcement. There is NO guarantee that special arrangement will be made. (i.e. hall and/or room type preferences).

**Declaration** 

 $\vee$  I hereby confirm the provided infomation being true and accurate.

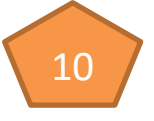

10. Tick the checkbox & Click "Submit" to complete your application

**Back and Discard** Submit

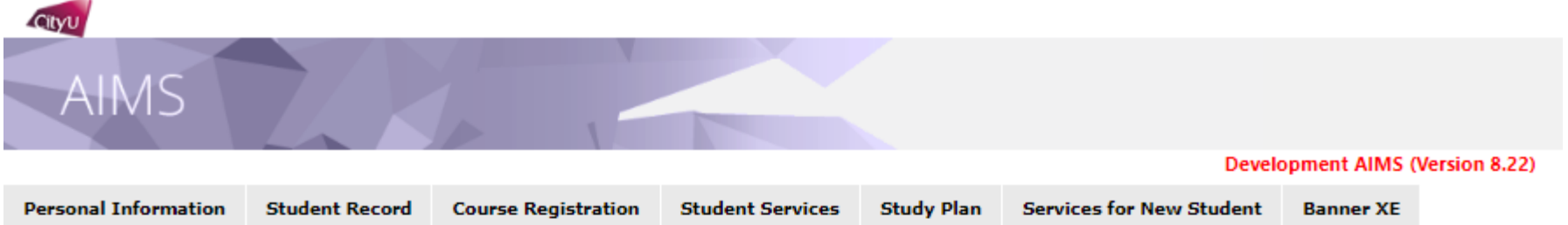

## SR Appl for RPg Students - Application Form

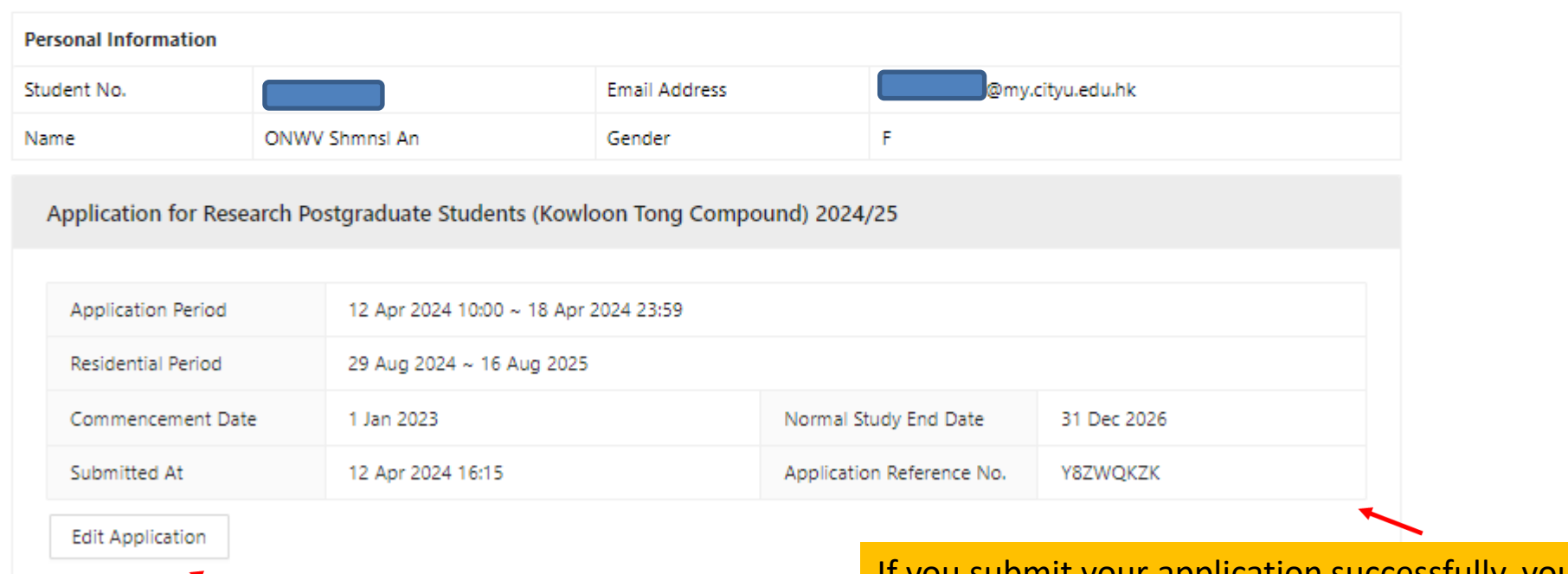

You can edit the information during the application period (i.e. 25 April to 15 May 2024) If you submit your application successfully, you will have the application reference number and receive an email of acknowledgement.

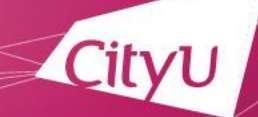

# Email Acknowledgement after application successfully submitted

Dear

Your application Ref No. is Y8ZWQKZK. Please be informed that your hall application has been submitted/amended on 12-Apr-2024. You can view your most updated application form on AIMS/Admission Application System.

Thank you for your submission.

Student Residence Office

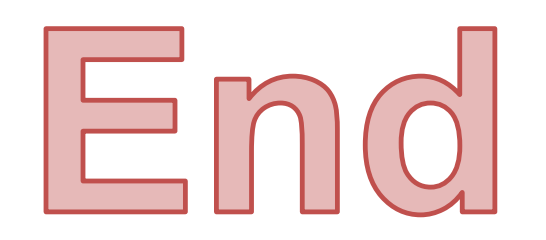

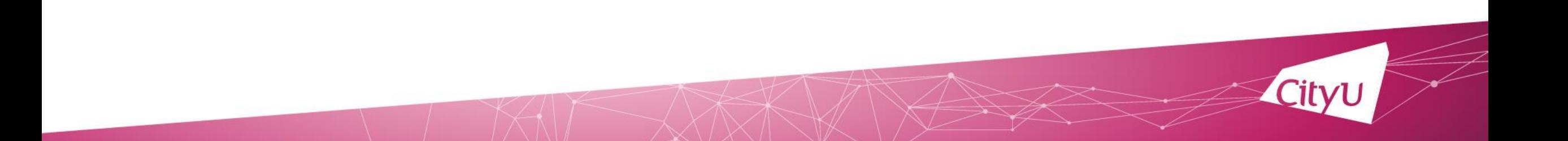